$<<$ Internet $>>$ 

 $<<$ Internet $>$ 

 $,$  tushu007.com

- 13 ISBN 9787111363736
- 10 ISBN 7111363736

出版时间:2012-1

PDF

#### http://www.tushu007.com

## $\le$ <Internet  $\ge$ >>

#### $I$ nternet $\mathcal I$  $\Theta$ , and a set of the set of the set of the set of the set of the set of the set of the set of the set of the set of the set of the set of the set of the set of the set of the set of the set of the set of the set of the  $\mu$   $\mu$  $\mu$   $\mu$ "强化训练"通过有针对性的上机练习,巩固所学知识。

 $483$  and  $10$ 

at internet and the Theorem is a metal state  $\ddot{\text{m}}$ 

### $\le$ <Internet $\ge$

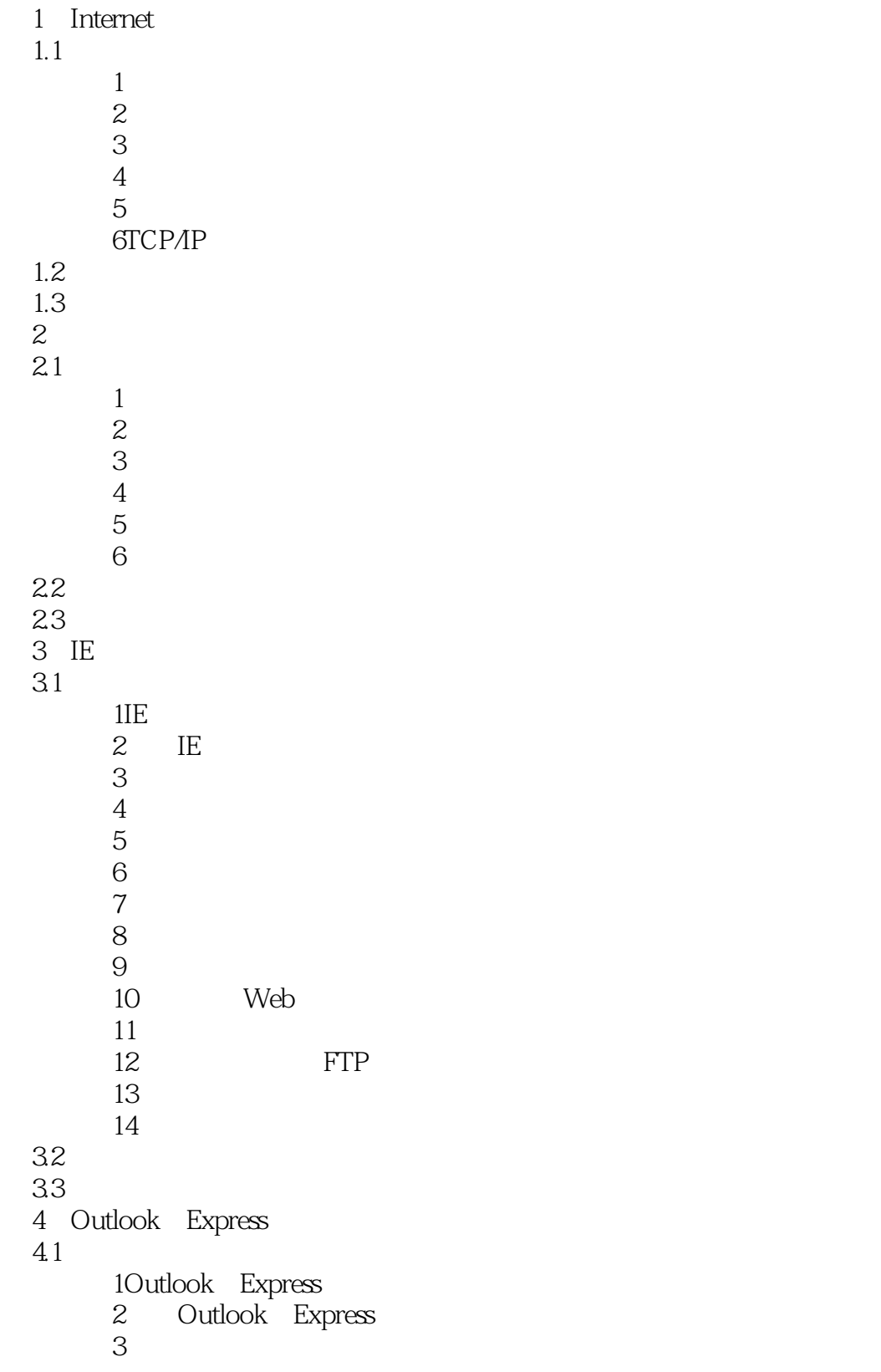

### $\le$ <Internet $\ge$

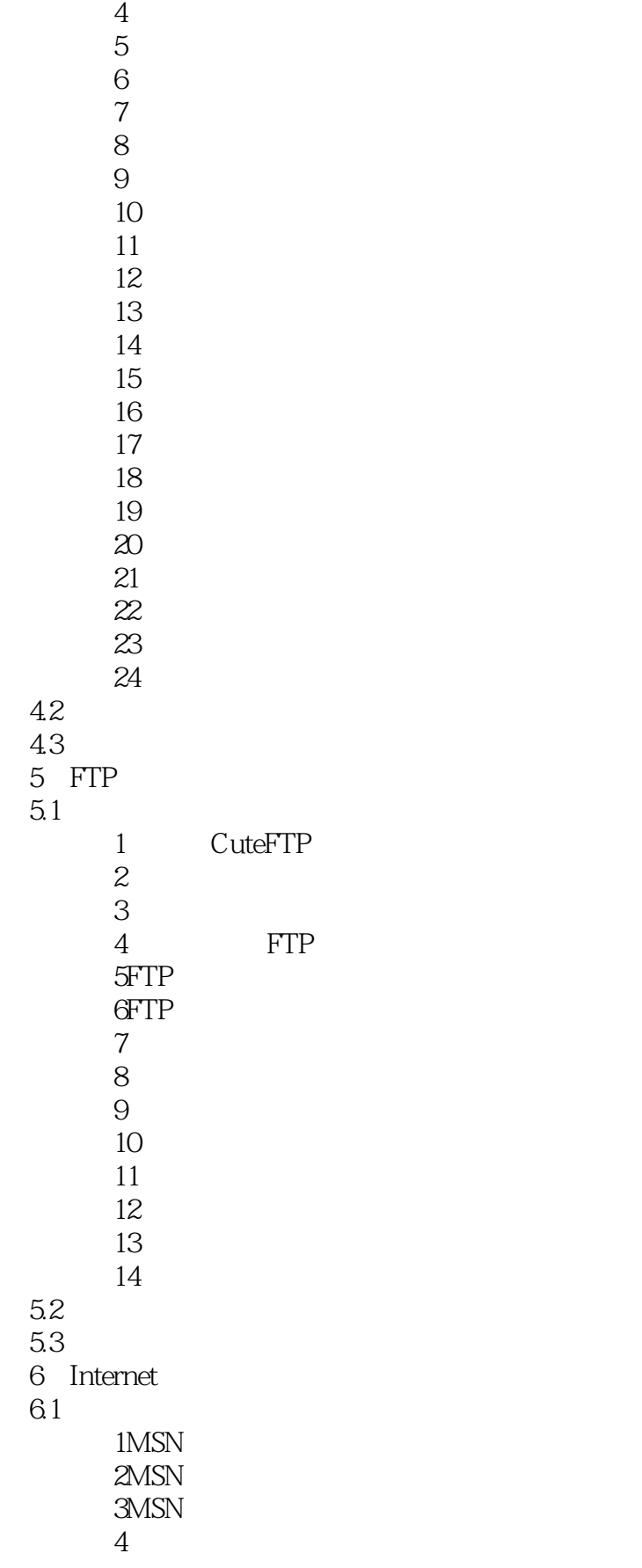

 $\le$ <Internet $\ge$ 

 $7$ 

 $8^{\circ}$ 

 $9$ 

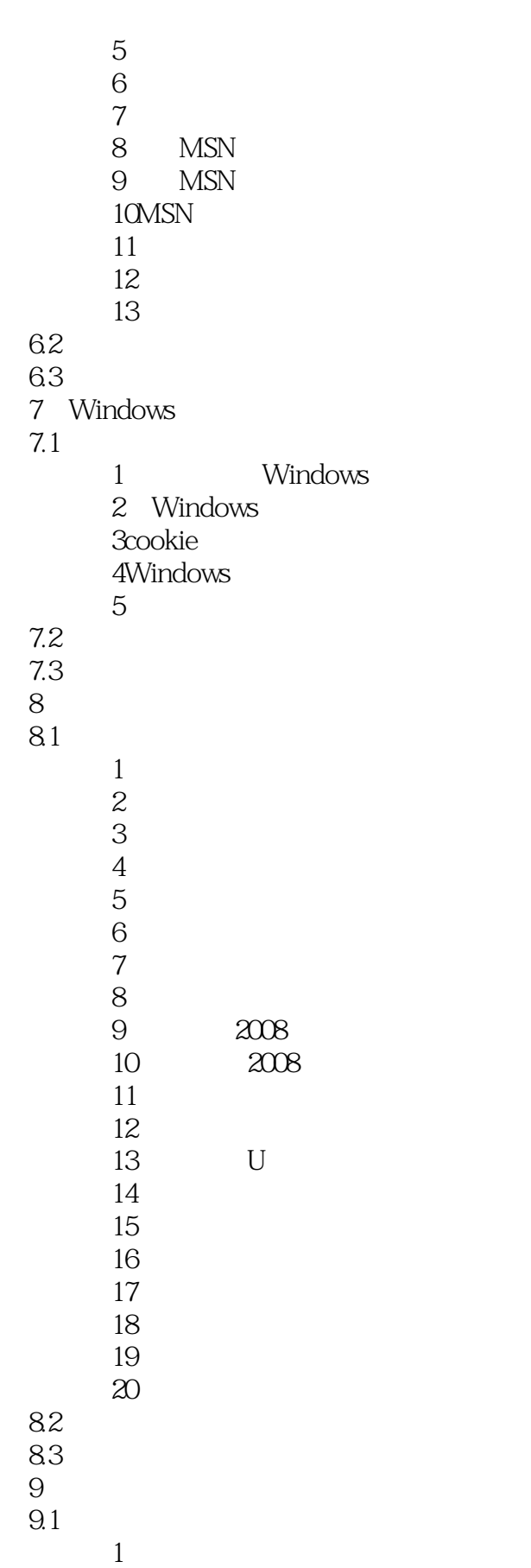

# $,$  tushu007.com  $\le$ <Internet $\ge$

 $\sim$  2 考点3任务栏中的金山网镖快捷菜单  $4\,$  考点5查看网络监控状态 考点6新运行程序的访问 考点7查看应用程序权限 考点8更改应用程序规则 考点9规则列表的添加、删除与清空 10<br>11  $11$  $12$  $13$ 

 9.2经典例题 9.3强化训练

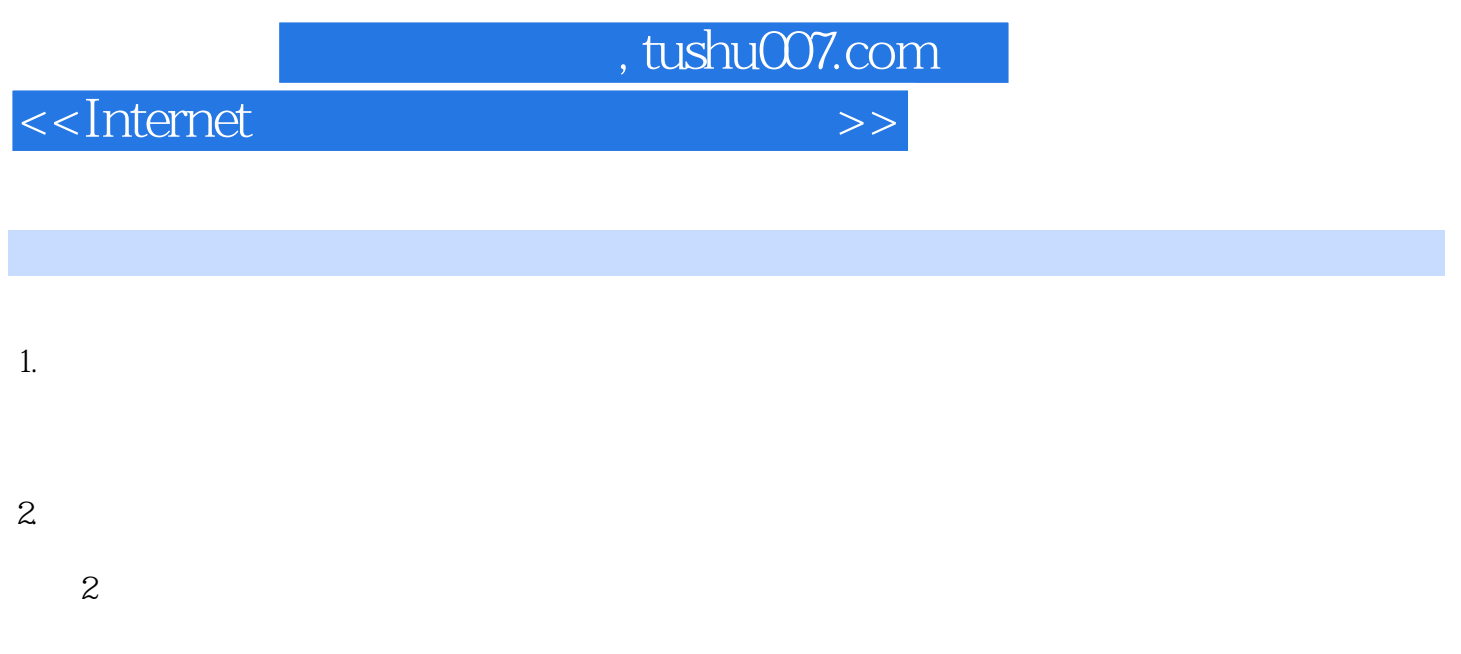

·单击【调制解调器】选项卡,在该选项卡中进行相应的操作,可以设置调制解调器、扬声器的音量

 $56000$ bps bit/s

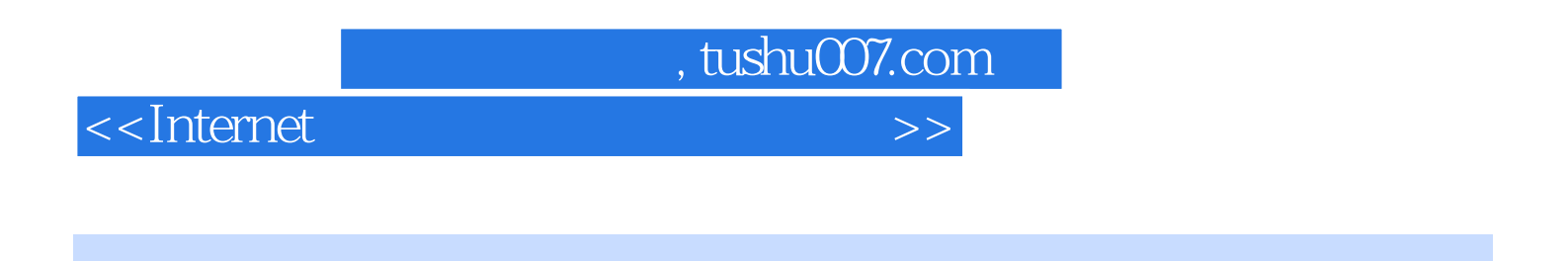

 $\mathbf{u}$  , we have  $\mathbf{v}$ 

 $\Gamma$ :Internet $\Gamma$  $98\%$  " $\qquad$ "

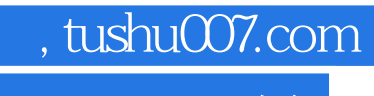

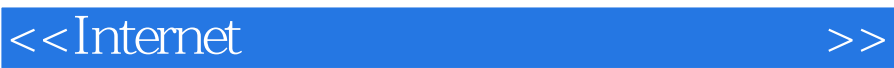

本站所提供下载的PDF图书仅提供预览和简介,请支持正版图书。

更多资源请访问:http://www.tushu007.com